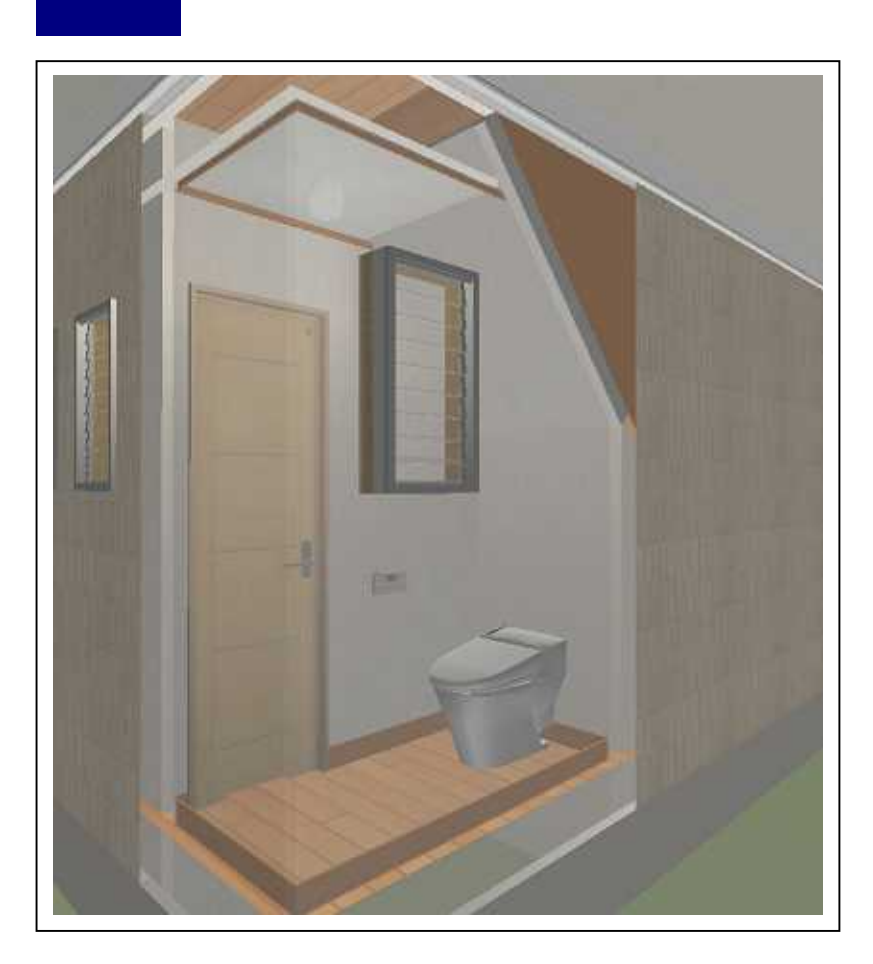

Windows

 $LS$   $LS$   $2006$ 

## MHS-10017

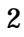

**Bill** Co.

The diame

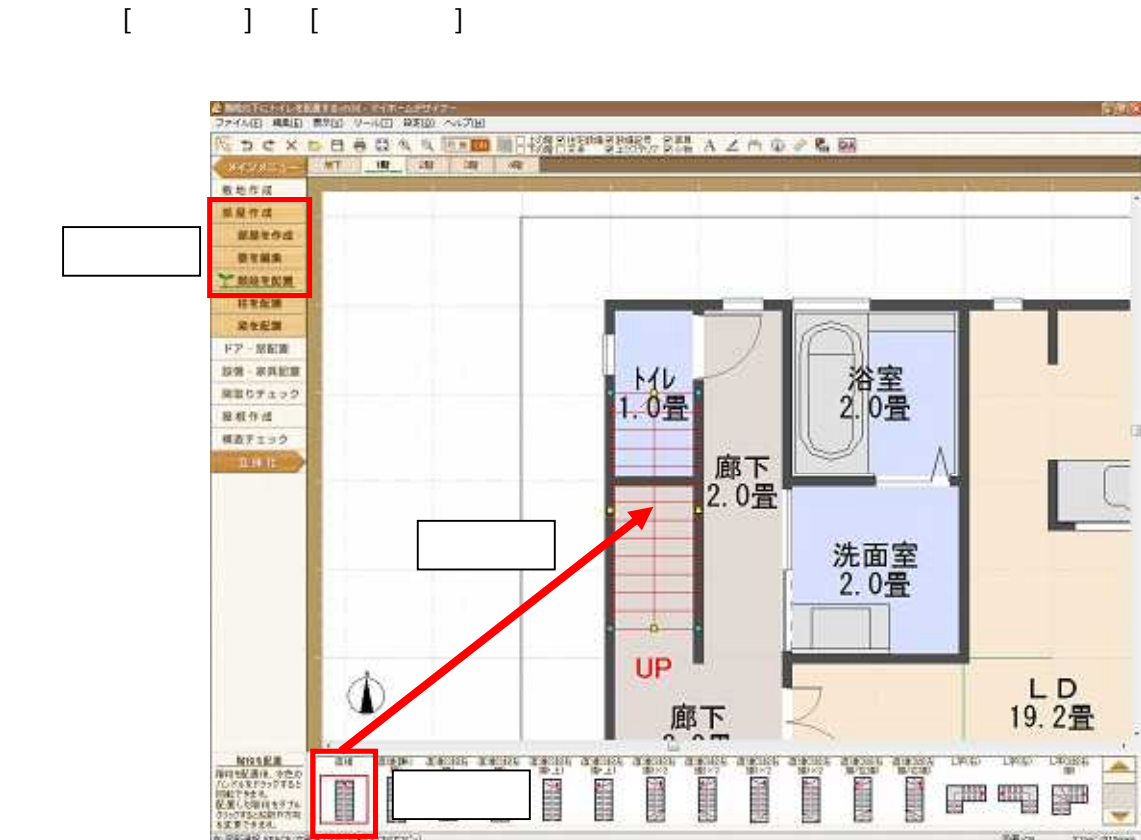

W-RACAR KENTS

**STERN** 

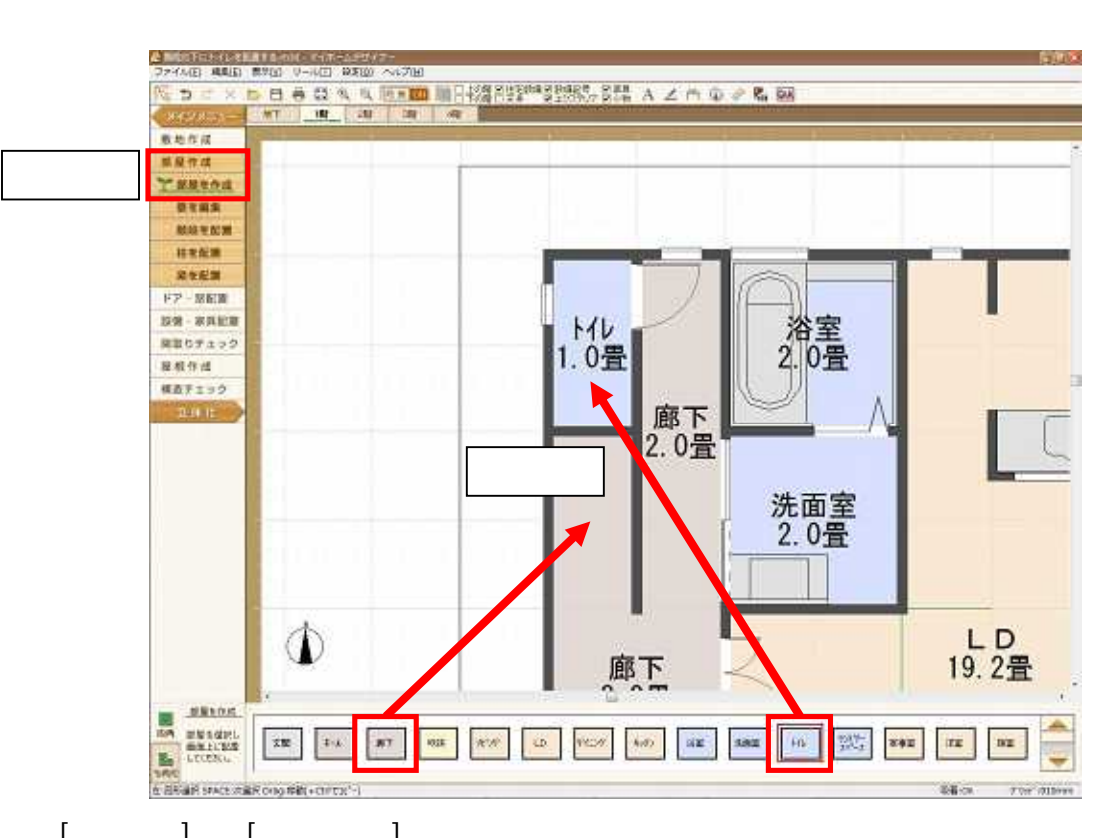

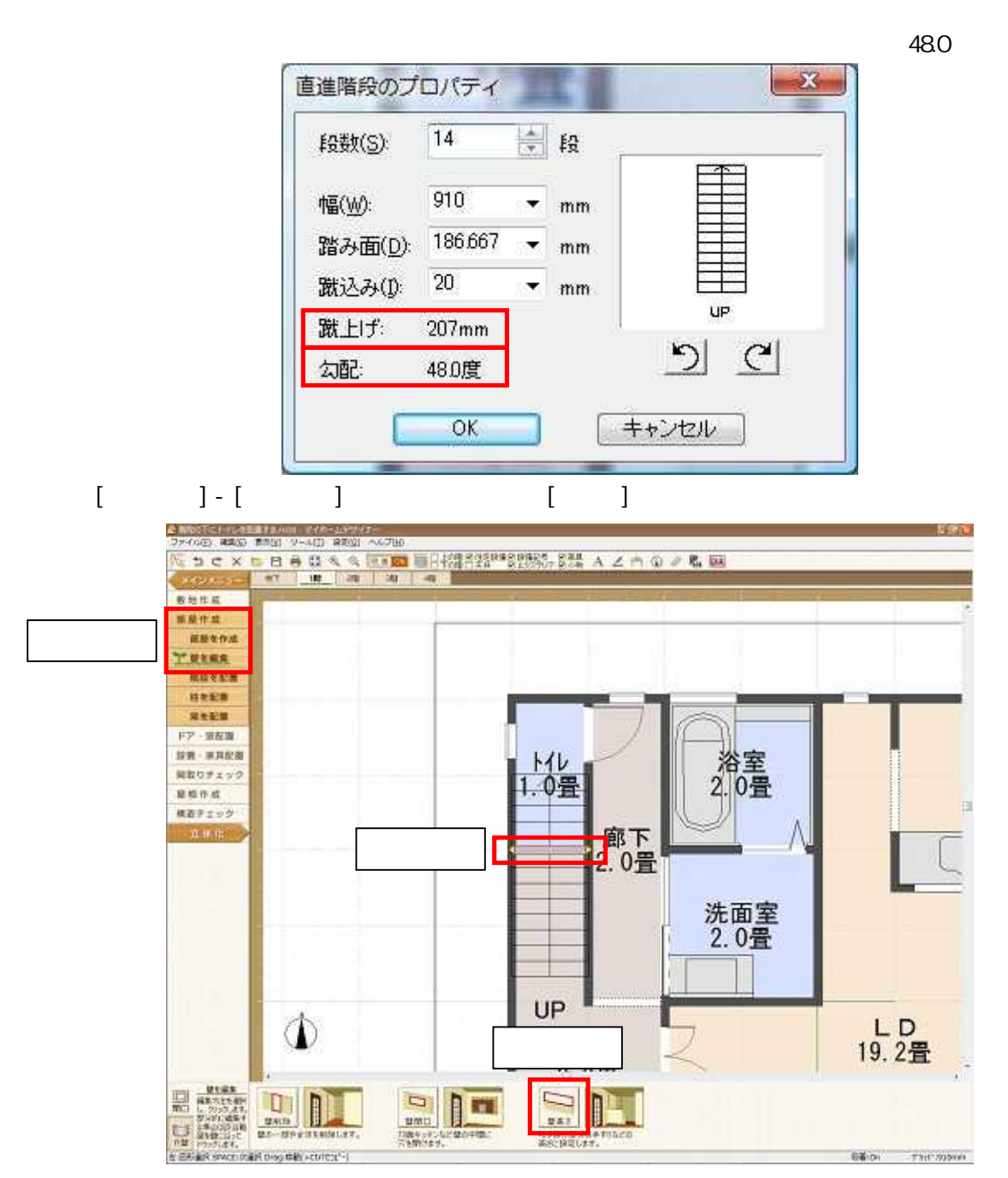

## MEGASOFT。サポート情報

 $[$  ]

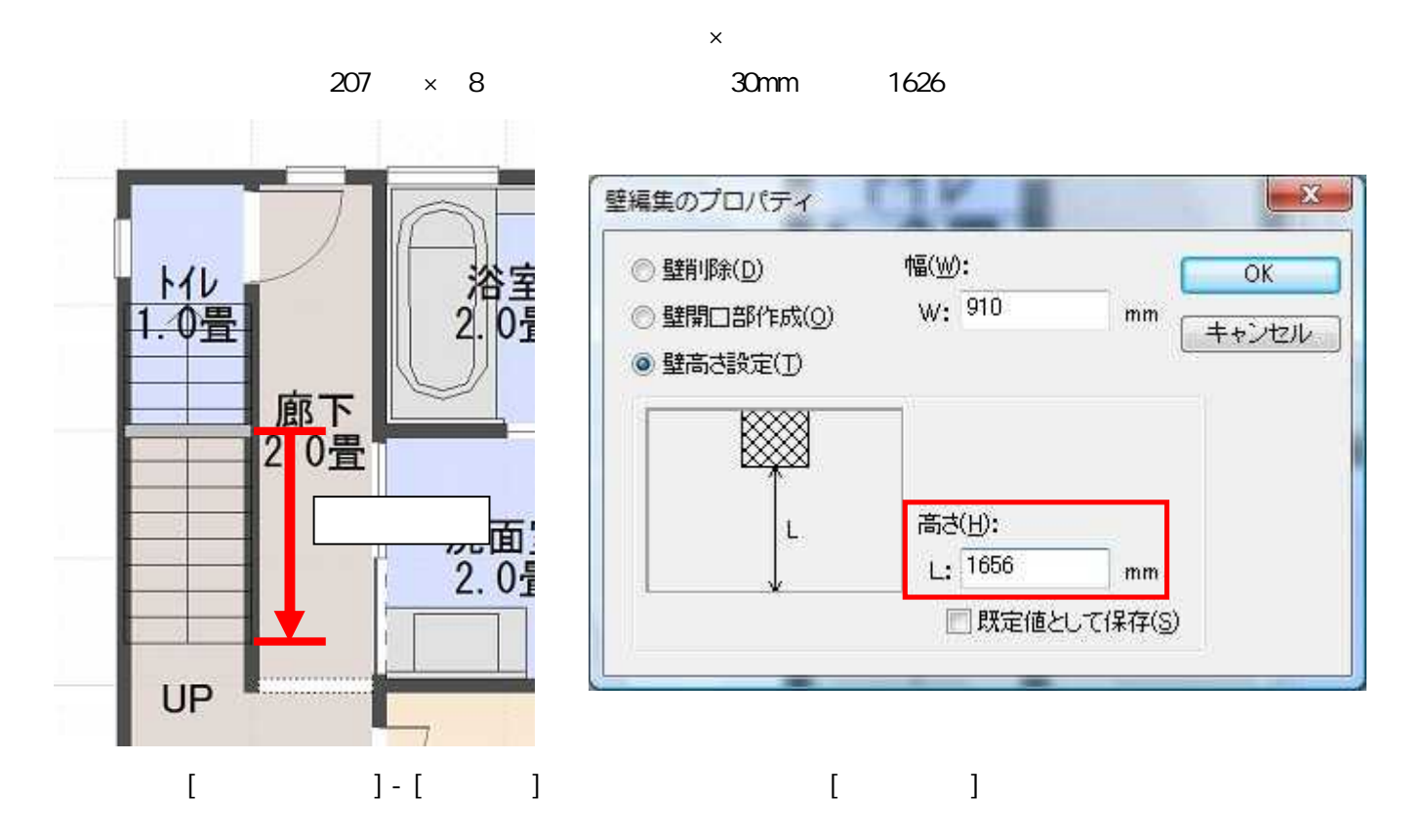

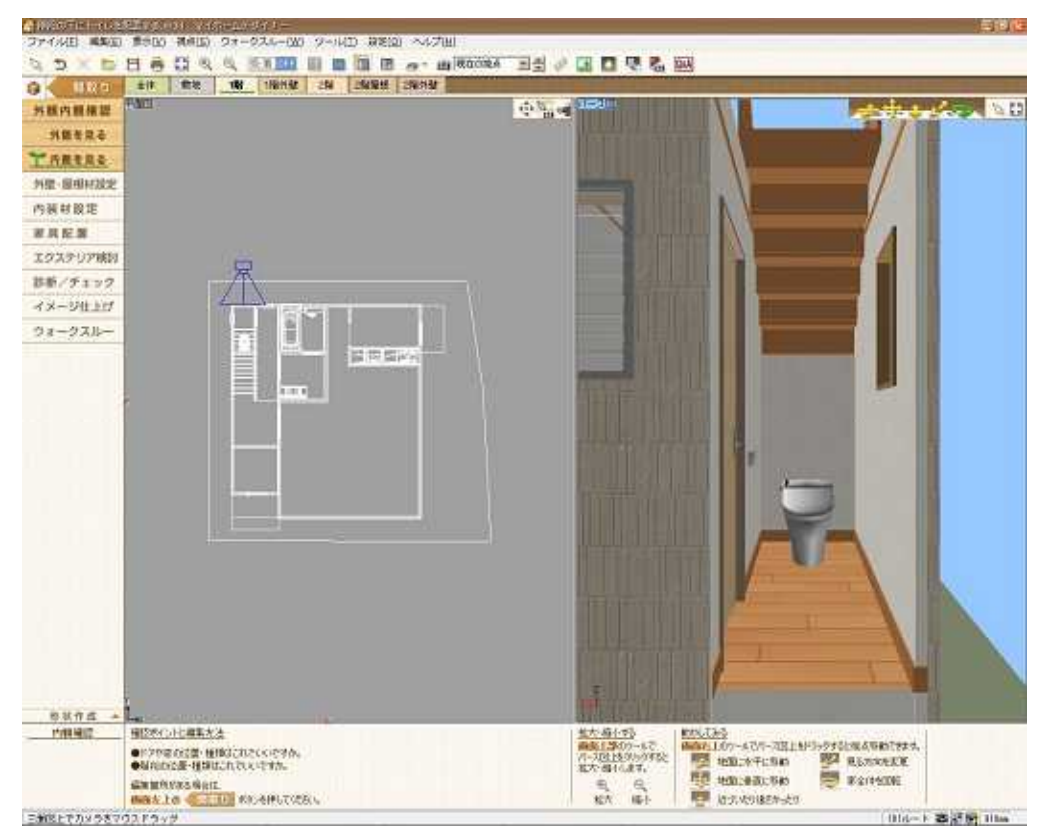

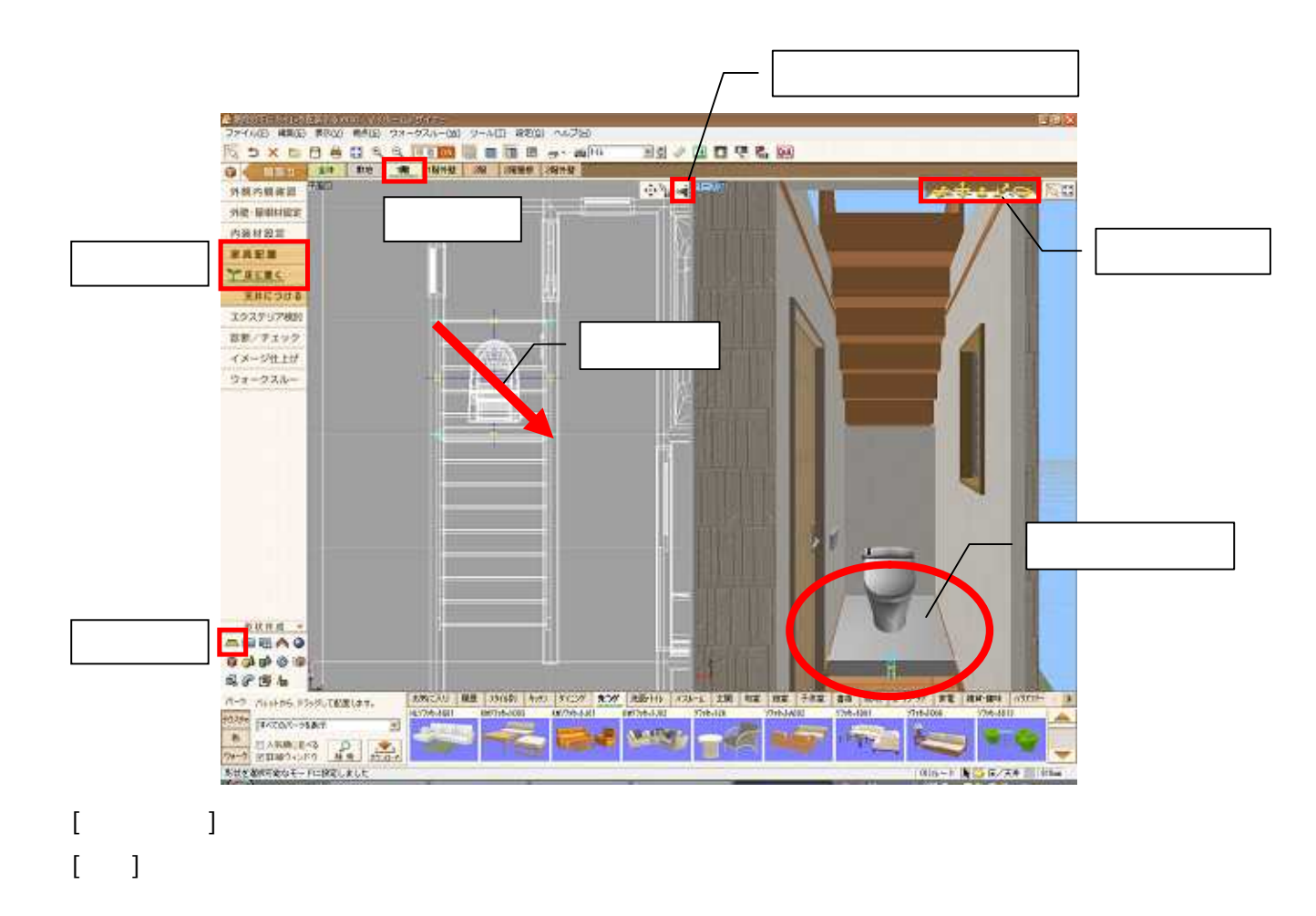

100mm

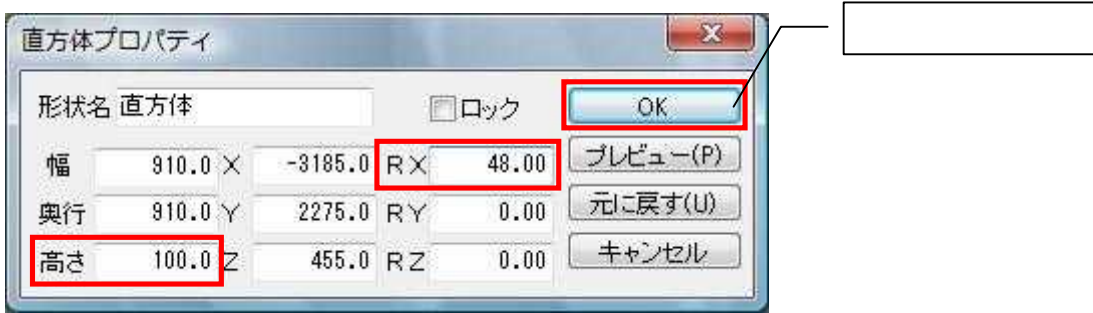

## MEGASOFT。サポート情報

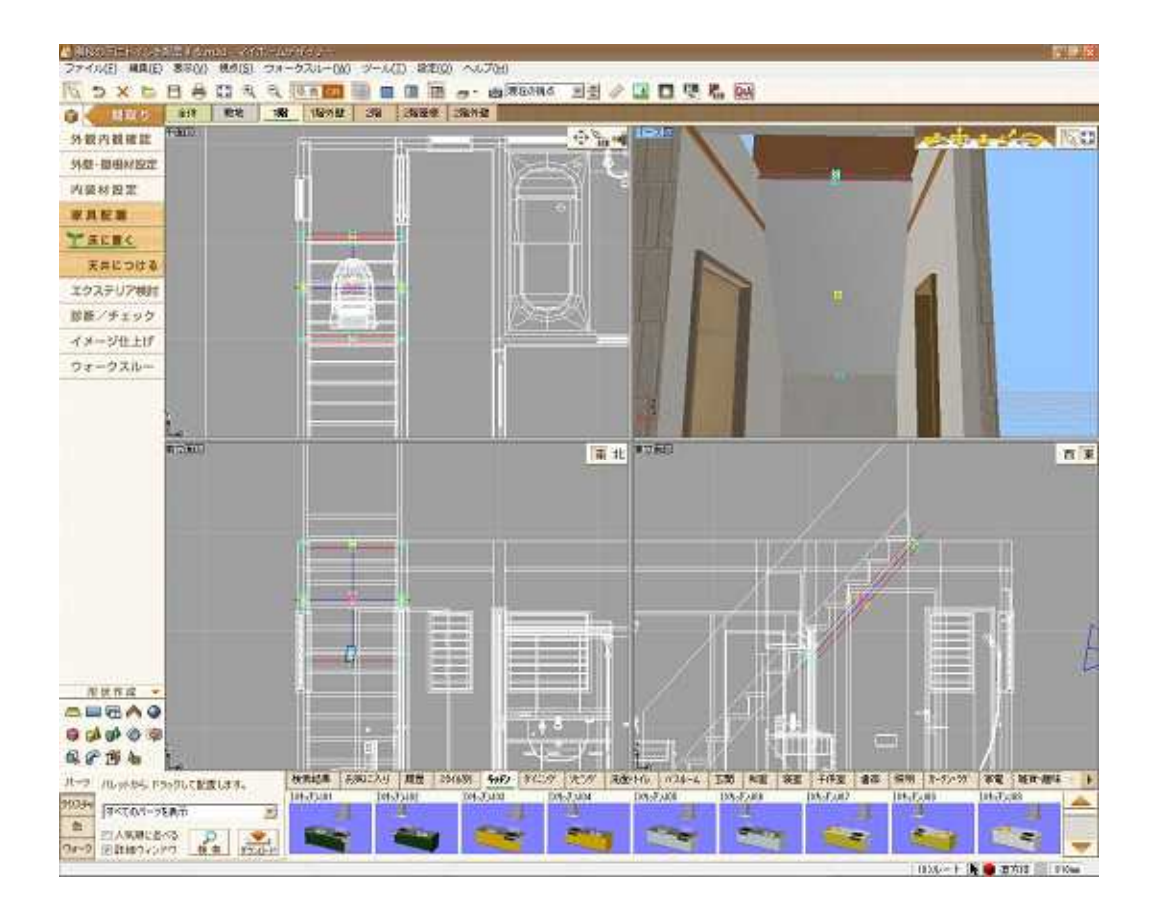

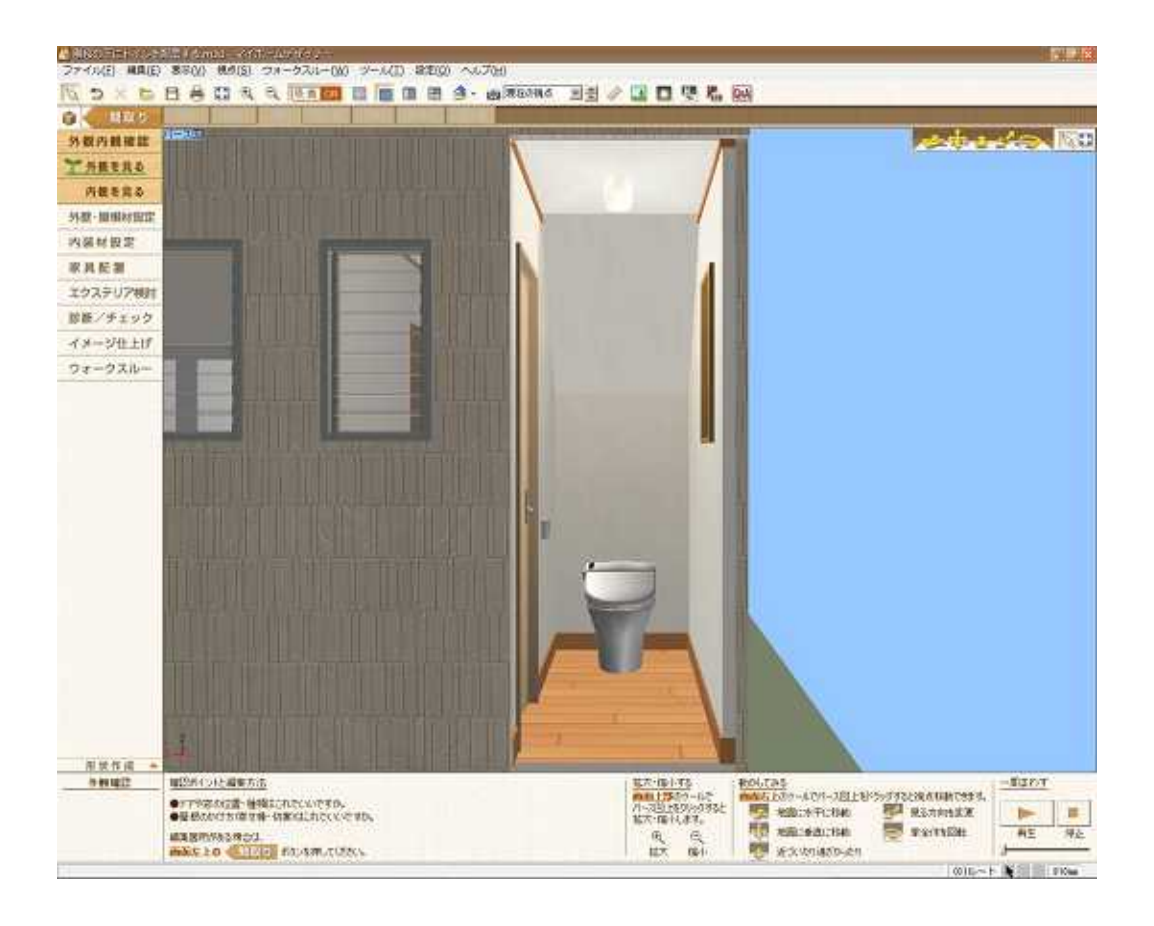